# vDSP Vector-To-Scalar Operations Reference

**Performance > Carbon**

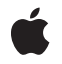

**2009-01-06**

#### á

Apple Inc. © 2009 Apple Inc. All rights reserved.

No part of this publication may be reproduced, stored in a retrieval system, or transmitted, in any form or by any means, mechanical, electronic, photocopying, recording, or otherwise, without prior written permission of Apple Inc., with the following exceptions: Any person is hereby authorized to store documentation on a single computer for personal use only and to print copies of documentation for personal use provided that the documentation contains Apple's copyright notice.

The Apple logo is a trademark of Apple Inc.

Use of the "keyboard" Apple logo (Option-Shift-K) for commercial purposes without the prior written consent of Apple may constitute trademark infringement and unfair competition in violation of federal and state laws.

No licenses, express or implied, are granted with respect to any of the technology described in this document. Apple retains all intellectual property rights associated with the technology described in this document. This document is intended to assist application developers to develop applications only for Apple-labeled computers.

Every effort has been made to ensure that the information in this document is accurate. Apple is not responsible for typographical errors.

Apple Inc. 1 Infinite Loop Cupertino, CA 95014 408-996-1010

Apple, the Apple logo, Carbon, Mac, and Mac OS are trademarks of Apple Inc., registered in the United States and other countries.

Simultaneously published in the United States and Canada.

**Even though Apple has reviewed this document, APPLE MAKESNOWARRANTYOR REPRESENTATION, EITHER EXPRESS OR IMPLIED, WITH RESPECT TO THIS DOCUMENT, ITS QUALITY, ACCURACY, MERCHANTABILITY,OR FITNESS FOR A PARTICULAR PURPOSE. AS A RESULT, THIS DOCUMENT IS PROVIDED "AS IS," AND YOU, THE READER, ARE ASSUMING THE ENTIRE RISK AS TO ITS QUALITY AND ACCURACY.**

**IN NO EVENT WILL APPLE BE LIABLE FOR DIRECT, INDIRECT, SPECIAL, INCIDENTAL, OR CONSEQUENTIALDAMAGES RESULTINGFROM ANY** **DEFECT OR INACCURACY IN THIS DOCUMENT, even if advised of the possibility of such damages.**

**THE WARRANTY AND REMEDIES SET FORTH ABOVE ARE EXCLUSIVE AND IN LIEU OF ALL OTHERS, ORAL OR WRITTEN, EXPRESS OR IMPLIED. No Apple dealer, agent, or employee is authorized to make any modification, extension, or addition to this warranty.**

**Some states do not allow the exclusion orlimitation of implied warranties or liability for incidental or consequential damages, so the above limitation or** exclusion may not apply to you. This warranty gives<br>you specific legal rights, and you may also have<br>other rights which vary from state to state.

# **Contents**

# **vDSP [Vector-To-Scalar](#page-4-0) Operations Reference 5**

[Overview](#page-4-1) 5 [Functions](#page-4-2) by Task 5 [Calculating](#page-4-3) Dot Products 5 Finding [Maximums](#page-5-0) 6 Finding [Minimums](#page-5-1) 6 [Calculating](#page-5-2) Means 6 [Summing](#page-6-0) Vectors 7 [Functions](#page-7-0) 8 [vDSP\\_dotpr](#page-7-1) 8 [vDSP\\_dotprD](#page-7-2) 8 [vDSP\\_maxmgv](#page-8-0) 9 [vDSP\\_maxmgvD](#page-8-1) 9 [vDSP\\_maxmgvi](#page-9-0) 10 [vDSP\\_maxmgviD](#page-10-0) 11 [vDSP\\_maxv](#page-11-0) 12 [vDSP\\_maxvD](#page-11-1) 12 [vDSP\\_maxvi](#page-12-0) 13 [vDSP\\_maxviD](#page-13-0) 14 [vDSP\\_meamgv](#page-14-0) 15 [vDSP\\_meamgvD](#page-14-1) 15 [vDSP\\_meanv](#page-15-0) 16 [vDSP\\_meanvD](#page-16-0) 17 [vDSP\\_measqv](#page-16-1) 17 [vDSP\\_measqvD](#page-17-0) 18 [vDSP\\_minmgv](#page-18-0) 19 [vDSP\\_minmgvD](#page-18-1) 19 [vDSP\\_minmgvi](#page-19-0) 20 [vDSP\\_minmgviD](#page-20-0) 21 [vDSP\\_minv](#page-21-0) 22 [vDSP\\_minvD](#page-21-1) 22 [vDSP\\_minvi](#page-22-0) 23 [vDSP\\_minviD](#page-23-0) 24 [vDSP\\_mvessq](#page-24-0) 25 [vDSP\\_mvessqD](#page-24-1) 25 [vDSP\\_rmsqv](#page-25-0) 26 [vDSP\\_rmsqvD](#page-26-0) 27 [vDSP\\_sve](#page-26-1) 27 [vDSP\\_sveD](#page-27-0) 28 [vDSP\\_svemg](#page-28-0) 29 [vDSP\\_svemgD](#page-28-1) 29

**CONTENTS**

[vDSP\\_svesq](#page-29-0) 30 [vDSP\\_svesqD](#page-30-0) 31 [vDSP\\_svs](#page-30-1) 31 [vDSP\\_svsD](#page-31-0) 32 [vDSP\\_zdotpr](#page-32-0) 33 [vDSP\\_zdotprD](#page-32-1) 33 [vDSP\\_zidotpr](#page-33-0) 34 [vDSP\\_zidotprD](#page-33-1) 34 [vDSP\\_zrdotpr](#page-34-0) 35 [vDSP\\_zrdotprD](#page-34-1) 35

**[Document](#page-36-0) Revision History 37**

**[Index](#page-38-0) 39**

# <span id="page-4-0"></span>vDSP Vector-To-Scalar Operations Reference

**Declared in** vDSPh

**Framework:** Accelerate/vecLib

# <span id="page-4-1"></span>**Overview**

This document describes the C API for the vDSP functions that receive a vector as input and compute scalars as output. Examples of such operations include calculating the dot product of a vector, or finding the minimum or maximum of a vector.

# <span id="page-4-3"></span><span id="page-4-2"></span>Functions by Task

# **Calculating Dot Products**

[vDSP\\_dotpr](#page-7-1) (page 8)

Computes the dot or scalar product of vectors A and B and leaves the result in scalar  $C_i$ ; single precision.

[vDSP\\_dotprD](#page-7-2) (page 8)

Computes the dot or scalar product of vectors A and B and leaves the result in scalar  $C$ ; double precision.

[vDSP\\_zdotpr](#page-32-0) (page 33)

Calculates the complex dot product of complex vectors signal1 and signal2 and leaves the result in complex vector result; single precision.

[vDSP\\_zdotprD](#page-32-1) (page 33)

Calculates the complex dot product of complex vectors signal1 and signal2 and leaves the result in complex vector result; double precision.

[vDSP\\_zidotpr](#page-33-0) (page 34)

Calculates the conjugate dot product (or inner dot product) of complex vectors  $\sin \theta$  and signal2 and leave the result in complex vector result; single precision.

[vDSP\\_zidotprD](#page-33-1) (page 34)

Calculates the conjugate dot product (or inner dot product) of complex vectors signal1 and signal2 and leave the result in complex vector  $result$ ; double precision.

[vDSP\\_zrdotpr](#page-34-0) (page 35)

Calculates the complex dot product of complex vector  $A$  and real vector  $B$  and leaves the result in complex vector C; single precision.

[vDSP\\_zrdotprD](#page-34-1) (page 35)

Calculates the complex dot product of complex vector  $A$  and real vector  $B$  and leaves the result in complex vector C; double precision.

# <span id="page-5-0"></span>**Finding Maximums**

- [vDSP\\_maxv](#page-11-0) (page 12) Vector maximum value; single precision. [vDSP\\_maxvD](#page-11-1) (page 12) Vector maximum value; double precision. [vDSP\\_maxvi](#page-12-0) (page 13) Vector maximum value with index; single precision. [vDSP\\_maxviD](#page-13-0) (page 14) Vector maximum value with index; double precision. [vDSP\\_maxmgv](#page-8-0) (page 9) Vector maximum magnitude; single precision. [vDSP\\_maxmgvD](#page-8-1) (page 9) Vector maximum magnitude; double precision. [vDSP\\_maxmgvi](#page-9-0) (page 10) Vector maximum magnitude with index; single precision.
- <span id="page-5-1"></span>[vDSP\\_maxmgviD](#page-10-0) (page 11) Vector maximum magnitude with index; double precision.

# **Finding Minimums**

[vDSP\\_minv](#page-21-0) (page 22) Vector minimum value.

- [vDSP\\_minvD](#page-21-1) (page 22) Vector minimum value; double precision.
- [vDSP\\_minvi](#page-22-0) (page 23) Vector minimum value with index; single precision.
- [vDSP\\_minviD](#page-23-0) (page 24) Vector minimum value with index; double precision.
- [vDSP\\_minmgv](#page-18-0) (page 19) Vector minimum magnitude; single precision.
- [vDSP\\_minmgvD](#page-18-1) (page 19) Vector minimum magnitude; double precision.
- [vDSP\\_minmgvi](#page-19-0) (page 20) Vector minimum magnitude with index; single precision.
- <span id="page-5-2"></span>[vDSP\\_minmgviD](#page-20-0) (page 21) Vector minimum magnitude with index; double precision.

# **Calculating Means**

[vDSP\\_meanv](#page-15-0) (page 16) Vector mean value; single precision.

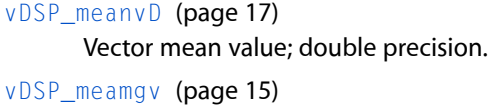

- Vector mean magnitude; single precision.
- [vDSP\\_meamgvD](#page-14-1) (page 15) Vector mean magnitude; double precision.
- [vDSP\\_measqv](#page-16-1) (page 17) Vector mean square value; single precision.
- [vDSP\\_measqvD](#page-17-0) (page 18) Vector mean square value; double precision.
- [vDSP\\_mvessq](#page-24-0) (page 25) Vector mean of signed squares; single precision.
- [vDSP\\_mvessqD](#page-24-1) (page 25) Vector mean of signed squares; double precision.
- [vDSP\\_rmsqv](#page-25-0) (page 26) Vector root-mean-square; single precision.
- <span id="page-6-0"></span>[vDSP\\_rmsqvD](#page-26-0) (page 27) Vector root-mean-square; double precision.

# **Summing Vectors**

[vDSP\\_sve](#page-26-1) (page 27) Vector sum; single precision.

[vDSP\\_sveD](#page-27-0) (page 28) Vector sum; double precision. [vDSP\\_svemg](#page-28-0) (page 29)

Vector sum of magnitudes; single precision.

[vDSP\\_svemgD](#page-28-1) (page 29)

Vector sum of magnitudes; double precision.

- [vDSP\\_svesq](#page-29-0) (page 30) Vector sum of squares; single precision.
- [vDSP\\_svesqD](#page-30-0) (page 31) Vector sum of squares; double precision.
- [vDSP\\_svs](#page-30-1) (page 31) Vector sum of signed squares; single precision.
- [vDSP\\_svsD](#page-31-0) (page 32) Vector sum of signed squares; double precision.

# <span id="page-7-0"></span>Functions

# <span id="page-7-1"></span>**vDSP\_dotpr**

Computes the dot or scalar product of vectors A and B and leaves the result in scalar  $C$ ; single precision.

```
 void vDSP_dotpr (const float A[],
 vDSP_Stride I,
 const float B[],
 vDSP_Stride J,
 float * C,
 vDSP_Length N);
```
#### **Discussion**

This performs the operation

$$
C = \sum_{n=0}^{N-1} A_{nl} \cdot B_{nJ} \qquad n = \{0, N-1\}
$$

**Availability** Available in Mac OS X v10.4 and later.

<span id="page-7-2"></span>**Declared In** vDSP.h

# **vDSP\_dotprD**

Computes the dot or scalar product of vectors A and B and leaves the result in scalar  $C_i$  double precision.

```
 void vDSP_dotprD (const double A[],
 vDSP_Stride I,
 const double B[],
 vDSP_Stride J,
 double * C,
 vDSP_Length N);
```
#### **Discussion**

This performs the operation

$$
C = \sum_{n=0}^{N-1} A_{nl} \cdot B_{nJ} \qquad n = \{0, N-1\}
$$

**Availability** Available in Mac OS X v10.4 and later.

# **Declared In**

vDSP.h

# <span id="page-8-0"></span>**vDSP\_maxmgv**

Vector maximum magnitude; single precision.

```
 void vDSP_maxmgv (const float * A,
 vDSP_Stride I,
 float * C,
 vDSP_Length N);
```
#### **Parameters**

*A*

Single-precision real input vector. If passed a vector with no elements, this function returns a value of 0 in C.

Stride for A

*C*

*I*

Output scalar

*N*

Count

**Discussion** This performs the operation

 $*C = 0;$ for  $(n = 0; n < N; ++n)$  if (\*C < abs(A[n\*I]))  $*C = abs(A[n*1]):$ 

Finds the element with the greatest magnitude in vector A and copies this value to scalar C.

# **Availability**

Available in Mac OS X v10.4 and later.

# <span id="page-8-1"></span>**Declared In**

vDSP.h

# **vDSP\_maxmgvD**

Vector maximum magnitude; double precision.

```
 void vDSP_maxmgvD (const double * A,
 vDSP_Stride I,
 double * C,
 vDSP_Length N);
```
# **Parameters**

*A*

Double-precision real input vector. If passed a vector with no elements, this function returns a value of 0 in C.

*I*

Stride for A

*C*

Output scalar

*N*

Count

**Discussion** This performs the operation

```
*C = 0;for (n = 0; n < N; ++n) if (*C < abs(A[n*I]))
        *C = abs(A[n*I]):
```
Finds the element with the greatest magnitude in vector A and copies this value to scalar C.

#### **Availability**

Available in Mac OS X v10.4 and later.

#### **Declared In**

<span id="page-9-0"></span>vDSP.h

# **vDSP\_maxmgvi**

Vector maximum magnitude with index; single precision.

```
void vDSP maxmgvi (float * A,
 vDSP_Stride I,
 float * C,
 vDSP_Length * IC,
 vDSP_Length N);
```
#### **Parameters**

```
A
```
Single-precision real input vector. If passed a vector with no elements, this function returns a value of 0 in  $*C$ , and the value returned in  $IC$  is undefined.

```
I
```
Stride for A

*C*

Output scalar

*IC*

Output scalar index

*N*

Count

```
*C = 0:for (n = 0; n < N; ++n){
    if (*C \leq abs(A[n*1])) {
        *C = abs(A[n*I]):*IC = n*I:
     }
}
```
Copies the element with the greatest magnitude from real vector A to real scalar C, and writes its zero-based index to integer scalar  $I \mathbb{C}$ . The index is the actual array index, not the pre-stride index. If vector A contains more than one instance of the maximum magnitude, IC contains the index of the first instance.

#### **Availability**

Available in Mac OS X v10.4 and later.

**Declared In**

<span id="page-10-0"></span>vDSP.h

# **vDSP\_maxmgviD**

Vector maximum magnitude with index; double precision.

```
 void vDSP_maxmgviD (double * A,
 vDSP_Stride I,
 double * C,
 vDSP_Length * IC,
 vDSP_Length N);
```
#### **Parameters**

*A*

Double-precision real input vector. If passed a vector with no elements, this function returns a value of 0 in  $\star$ C. The value returned in IC is undefined.

*I*

Stride for A

*C*

Output scalar

*IC*

Output scalar

*N*

Count

**Discussion**

This performs the operation

```
*C = 0:
for (n = 0; n < N; ++n){
     if (*C < abs(A[n*I]))
     {
       *C = abs(A[n*1]);*IC = n*I; }
}
```
Copies the element with the greatest magnitude from real vector A to real scalar C, and writes its zero-based index to integer scalar  $I \mathcal{C}$ . The index is the actual array index, not the pre-stride index. If vector A contains more than one instance of the maximum magnitude, IC contains the index of the first instance.

# **Availability**

Available in Mac OS X v10.4 and later.

#### **Declared In**

vDSP.h

# <span id="page-11-0"></span>**vDSP\_maxv**

Vector maximum value; single precision.

```
 void vDSP_maxv (float * A,
 vDSP_Stride I,
 float * C,
 vDSP_Length N);
```
#### **Parameters**

*A*

Single-precision real input vector.

Stride for A

```
C
```
*I*

Output scalar

*N*

Count

**Discussion** This performs the operation

 $*C = -INFINITY;$ for  $(n = 0; n < N; ++n)$  if (\*C < A[n\*I])  $*C = A[n*1];$ 

Finds the element with the greatest value in vector A and copies this value to scalar  $C$ . If A has length of 0, this function returns -INFINITY.

# **Availability**

Available in Mac OS X v10.4 and later.

# <span id="page-11-1"></span>**Declared In**

vDSP.h

# **vDSP\_maxvD**

Vector maximum value; double precision.

```
 void vDSP_maxvD (double * A,
 vDSP_Stride I,
 double * C,
 vDSP_Length N);
```
#### **Parameters**

*A*

Double-precision real input vector

*I* Stride for A *C* Output scalar

Count

*N*

**Discussion** This performs the operation

 $*C = -INFINITY;$ for  $(n = 0; n < N; ++n)$  if (\*C < A[n\*I])  $*C = A[n*1];$ 

Finds the element with the greatest value in vector A and copies this value to scalar  $C$ . If A has length of 0, this function returns -INFINITY.

#### **Availability**

Available in Mac OS X v10.4 and later.

**Declared In**

<span id="page-12-0"></span>vDSP.h

# **vDSP\_maxvi**

Vector maximum value with index; single precision.

```
 void vDSP_maxvi (float * A,
 vDSP_Stride I,
 float * C,
 vDSP_Length * IC,
 vDSP_Length N);
```
# **Parameters**

Single-precision real input vector.

*I*

*A*

Stride for A

*C*

*IC*

Output scalar

Output scalar index

*N*

Count

```
*C = -INFINITY;for (n = 0; n < N; ++n){
     if (*C < A[n * I])
```

```
 {
       *C = A[n * I];*IC = n * I; }
}
```
Copies the element with the greatest value from real vector A to real scalar C, and writes its zero-based index to integer scalar IC. The index is the actual array index, not the pre-stride index. If vector A contains more than one instance of the maximum value, IC contains the index of the first instance. If A is vector with no elements, this function returns a value of -infinity in  $C$  and  $\star$  IC is undetermined.

#### **Availability**

Available in Mac OS X v10.4 and later.

#### **Declared In**

<span id="page-13-0"></span>vDSP.h

# **vDSP\_maxviD**

Vector maximum value with index; double precision.

```
 void vDSP_maxviD (double * A,
 vDSP_Stride I,
 double * C,
 vDSP_Length * IC,
 vDSP_Length N);
```
#### **Parameters**

Double-precision real input vector

*I*

*A*

Stride for A

*C*

Output scalar

*IC*

Output scalar

*N*

Count

```
*C = -INFINITY;for (n = 0; n < N; ++n){
     if (*C < A[n * I])
     {
        *C = A[n * I];*IC = n * I;
     }
}
```
Copies the element with the greatest value from real vector  $A$  to real scalar C, and writes its zero-based index to integer scalar IC. The index is the actual array index, not the pre-stride index. If vector A contains more than one instance of the maximum value,  $I\mathcal{C}$  contains the index of the first instance. If A is vector with no elements, this function returns a value of -infinity in  $C$  and  $\star$  IC is undetermined.

#### **Availability**

Available in Mac OS X v10.4 and later.

# **Declared In**

<span id="page-14-0"></span>vDSP.h

# **vDSP\_meamgv**

Vector mean magnitude; single precision.

```
 void vDSP_meamgv (float * A,
 vDSP_Stride I,
 float * C,
 vDSP_Length N);
```
#### **Parameters**

*A* Single-precision real input vector *I* Stride for A *C* Output scalar *N* Count

**Discussion** This performs the operation

$$
C = \frac{1}{N} \sum_{n=0}^{N-1} |A_{ni}|
$$

Finds the mean of the magnitudes of elements of vector A and stores this value in scalar  $C$ .

# **Availability**

<span id="page-14-1"></span>Available in Mac OS X v10.4 and later.

# **Declared In**

vDSP.h

# **vDSP\_meamgvD**

Vector mean magnitude; double precision.

```
 void vDSP_meamgvD (double * A,
 vDSP_Stride I,
 double * C,
 vDSP_Length N);
```
#### **Parameters**

Double-precision real input vector

*I*

Stride for A

*C*

*A*

Output scalar

*N*

Count

**Discussion** This performs the operation

$$
C = \frac{1}{N} \sum_{n=0}^{N-1} |A_{ni}|
$$

Finds the mean of the magnitudes of elements of vector A and stores this value in scalar C.

#### **Availability**

Available in Mac OS X v10.4 and later.

# **Declared In**

<span id="page-15-0"></span>vDSP.h

# **vDSP\_meanv**

Vector mean value; single precision.

```
 void vDSP_meanv (float * A,
 vDSP_Stride I,
 float * C,
 vDSP_Length N);
```
#### **Parameters**

*A*

Single-precision real input vector. If passed an array of length 0, this function returns a NaN.

*I*

Stride for A

*C*

Output scalar

*N*

Count

$$
C = \frac{1}{N} \sum_{n=0}^{N-1} A_{ni}
$$

Finds the mean value of the elements of vector A and stores this value in scalar C.

#### **Availability**

Available in Mac OS X v10.4 and later.

# **Declared In**

<span id="page-16-0"></span>vDSP.h

# **vDSP\_meanvD**

Vector mean value; double precision.

```
 void vDSP_meanvD (double * A,
 vDSP_Stride I,
 double * C,
 vDSP_Length N);
```
# **Parameters**

Double-precision real input vector

Stride for A

*C*

*A*

*I*

Output scalar

```
N
```
Count

**Discussion** This performs the operation

$$
C = \frac{1}{N} \sum_{n=0}^{N-1} A_{ni}
$$

Finds the mean value of the elements of vector A and stores this value in scalar C.

# **Availability**

<span id="page-16-1"></span>Available in Mac OS X v10.4 and later.

# **Declared In**

vDSP.h

# **vDSP\_measqv**

Vector mean square value; single precision.

```
 void vDSP_measqv (float * A,
 vDSP_Stride I,
 float * C,
 vDSP_Length N);
```
#### **Parameters**

*A*

Single-precision real input vector. If passed an array of length 0, this function returns a NaN.

*I*

Stride for A

*C*

Output scalar

*N*

Count

**Discussion** This performs the operation

$$
C = \frac{1}{N} \sum_{n=0}^{N-1} A_{ni}^{2}
$$

Finds the mean value of the squares of the elements of vector A and stores this value in scalar C.

#### **Availability**

Available in Mac OS X v10.4 and later.

# **Declared In**

<span id="page-17-0"></span>vDSP.h

# **vDSP\_measqvD**

Vector mean square value; double precision.

```
 void vDSP_measqvD (double * A,
 vDSP_Stride I,
 double * C,
 vDSP_Length N);
```
# **Parameters**

```
A
       Double-precision real input vector
I
       Stride for A
C
       Output scalar
N
       Count
```

$$
C = \frac{1}{N} \sum_{n=0}^{N-1} A_{ni}^{2}
$$

Finds the mean value of the squares of the elements of vector A and stores this value in scalar C.

#### **Availability**

Available in Mac OS X v10.4 and later.

# **Declared In**

<span id="page-18-0"></span>vDSP.h

# **vDSP\_minmgv**

Vector minimum magnitude; single precision.

```
 void vDSP_minmgv (float * A,
 vDSP_Stride I,
 float * C,
 vDSP_Length N);
```
# **Parameters**

*A*

*I*

Single-precision real input vector. If passed an array of length 0, this function returns +INF.

```
Stride for A
```
*C*

Output scalar

# *N*

Count

**Discussion** This performs the operation

 $c = |A_0|$  If  $c > |A_{ni}|$  then  $c = |A_{ni}|$   $n = \{1, N-1\}$ 

Finds the element with the least magnitude in vector A and copies this value to scalar C.

# **Availability**

<span id="page-18-1"></span>Available in Mac OS X v10.4 and later.

# **Declared In**

vDSP.h

# **vDSP\_minmgvD**

Vector minimum magnitude; double precision.

```
 void vDSP_minmgvD (double * A,
 vDSP_Stride I,
 double * C,
 vDSP_Length N);
```
#### **Parameters**

Double-precision real input vector

Stride for A

*C*

*A*

*I*

Output scalar

*N*

Count

**Discussion** This performs the operation

 $c = |A_0|$  If  $c > |A_{ni}|$  then  $c = |A_{ni}|$   $n = \{1, N-1\}$ 

Finds the element with the least magnitude in vector A and copies this value to scalar C.

#### **Availability**

Available in Mac OS X v10.4 and later.

**Declared In**

<span id="page-19-0"></span>vDSP.h

# **vDSP\_minmgvi**

Vector minimum magnitude with index; single precision.

```
 void vDSP_minmgvi (float * A,
 vDSP_Stride I,
 float * C,
 vDSP_Length * IC,
 vDSP_Length N);
```
# **Parameters**

*A*

Single-precision real input vector. If passed a zero vector, this function returns a value of +INF with an indeterminate index.

```
I
```
Stride for A

*C*

Output scalar

*IC*

Output scalar index

*N*

Count

#### **Discussion**

This performs the operation

$$
c = |A_0|
$$
  
\nIf  $c > |A_{ni}|$  then 
$$
c = |A_{ni}|
$$
  
\n
$$
d = ni
$$

$$
n = \{1, N-1\}
$$

Copies the element with the least magnitude from real vector  $A$  to real scalar  $C$ , and writes its zero-based index to integer scalar  $I \subset C$ . The index is the actual array index, not the pre-stride index. If vector A contains more than one instance of the least magnitude, IC contains the index of the first instance.

#### **Availability**

Available in Mac OS X v10.4 and later.

# **Declared In**

<span id="page-20-0"></span>vDSP.h

# **vDSP\_minmgviD**

Vector minimum magnitude with index; double precision.

```
 void vDSP_minmgviD (double * A,
 vDSP_Stride I,
 double * C,
 vDSP_Length * IC,
 vDSP_Length N);
```
#### **Parameters**

*A* Double-precision real input vector *I* Stride for A *C* Output scalar *IC* Output scalar *N* Count

**Discussion** This performs the operation

$$
c = |A_0|
$$
  
\nIf  $c > |A_{ni}|$  then 
$$
c = |A_{ni}|
$$
  
\n
$$
d = ni
$$
  
\nIf  $c > |A_{ni}|$  then 
$$
d = ni
$$
  
\nIf  $c > |A_{ni}|$ 

Copies the element with the least magnitude from real vector  $A$  to real scalar  $C$ , and writes its zero-based index to integer scalar IC. The index is the actual array index, not the pre-stride index. If vector A contains more than one instance of the least magnitude, IC contains the index of the first instance.

**Availability**

Available in Mac OS X v10.4 and later.

**Declared In**

vDSP.h

# <span id="page-21-0"></span>**vDSP\_minv**

Vector minimum value.

 void vDSP\_minv (float \* A, vDSP\_Stride I, float  $*$  C, vDSP\_Length N);

#### **Parameters**

*A*

Single-precision real input vector. If passed an array of length 0, this function returns +INF.

*I*

Stride for A

*C*

Output scalar

*N*

Count

**Discussion** This performs the operation

If  $c > A_{ni}$  then  $c = A_{ni}$   $n = \{1, N-1\}$  $c = A_0$ 

Finds the element with the least value in vector A and copies this value to scalar C.

# **Availability**

Available in Mac OS X v10.4 and later.

# <span id="page-21-1"></span>**Declared In**

vDSP.h

# **vDSP\_minvD**

Vector minimum value; double precision.

```
 void vDSP_minvD (double * A,
 vDSP_Stride I,
 double * C,
 vDSP_Length N);
```
# **Parameters**

*A*

Double-precision real input vector

*I* Stride for A *C* Output scalar *N* Count

**Discussion** This performs the operation

 $c = A_0$  If  $c > A_{ni}$  then  $c = A_{ni}$  n = {1, N-1}

Finds the element with the least value in vector A and copies this value to scalar C.

# **Availability**

Available in Mac OS X v10.4 and later.

#### **Declared In**

<span id="page-22-0"></span>vDSP.h

# **vDSP\_minvi**

Vector minimum value with index; single precision.

```
 void vDSP_minvi (float * A,
 vDSP_Stride I,
 float * C,
 vDSP_Length * IC,
 vDSP_Length N);
```
#### **Parameters**

*A*

Single-precision real input vector. If passed a zero vector, this function returns a value of +INF with an indeterminate index.

*I*

Stride for A

*C*

Output scalar

*IC*

Output scalar index

*N*

Count

**Discussion** This performs the operation

If  $c > A_{ni}$  then  $c = A_{ni}$   $n = \{1, N-1\}$  $c = A_0$  $d = 0$  $d = ni$ 

Copies the element with the least value from real vector A to real scalar C, and writes its zero-based index to integer scalar IC. The index is the actual array index, not the pre-stride index. If vector A contains more than one instance of the least value, IC contains the index of the first instance.

#### **Availability**

Available in Mac OS X v10.4 and later.

#### **Declared In**

<span id="page-23-0"></span>vDSP.h

# **vDSP\_minviD**

Vector minimum value with index; double precision.

```
 void vDSP_minviD (double * A,
 vDSP_Stride I,
 double * C,
 vDSP_Length * IC,
 vDSP_Length N);
```
#### **Parameters**

*A* Double-precision real input vector *I* Stride for A *C* Output scalar *IC* Output scalar *N* Count **Discussion** This performs the operation

 $c = A_{ni}$  $c = A_0$ If  $c > A_{ni}$  then  $n = \{1, N-1\}$  $d=0$  $d = ni$ 

Copies the element with the least value from real vector A to real scalar C, and writes its zero-based index to integer scalar IC. The index is the actual array index, not the pre-stride index. If vector A contains more than one instance of the least value, IC contains the index of the first instance.

#### **Availability**

Available in Mac OS X v10.4 and later.

**Declared In** vDSP.h

# <span id="page-24-0"></span>**vDSP\_mvessq**

Vector mean of signed squares; single precision.

```
 void vDSP_mvessq (float * A,
 vDSP_Stride I,
 float * C,
 vDSP_Length N);
```
# **Parameters**

*A* Single-precision real input vector. *I* Stride for A *C* Output scalar *N* Count

**Discussion** This performs the operation

$$
C = \frac{1}{N} \sum_{n=0}^{N-1} A_{ni} \cdot \left| A_{ni} \right|
$$

Finds the mean value of the signed squares of the elements of vector A and stores this value in  $*C$ . If A is an array of length 0, this function returns a NaN. .

# **Availability**

Available in Mac OS X v10.4 and later.

#### <span id="page-24-1"></span>**Declared In**

vDSP.h

# **vDSP\_mvessqD**

Vector mean of signed squares; double precision.

```
 void vDSP_mvessqD (double * A,
 vDSP_Stride I,
 double * C,
 vDSP_Length N);
```
# **Parameters**

*A* Double-precision real input vector *I* Stride for A *C* Output scalar

*N*

Count

**Discussion** This performs the operation

$$
C = \frac{1}{N} \sum_{n=0}^{N-1} A_{ni} \cdot \left| A_{ni} \right|
$$

Finds the mean value of the signed squares of the elements of vector A and stores this value in  $*C$ . If A is an array of length 0, this function returns a NaN.

#### **Availability**

Available in Mac OS X v10.4 and later.

#### **Declared In**

<span id="page-25-0"></span>vDSP.h

# **vDSP\_rmsqv**

Vector root-mean-square; single precision.

```
 void vDSP_rmsqv (float * A,
 vDSP_Stride I,
 float * C,
 vDSP_Length N);
```
#### **Parameters**

*A*

Single-precision real input vector. If passed an array of length 0, this function returns a NaN.

*I*

Stride for A

*C*

Single-precision real output scalar

*N*

Count

**Discussion** This performs the operation

$$
C = \sqrt{\frac{1}{N} \sum_{n=0}^{N-1} A_{nI}^2}
$$

Calculates the root mean square of the elements of A and stores the result in  $*C$ 

#### **Availability**

Available in Mac OS X v10.4 and later.

**Declared In**

vDSP.h

# <span id="page-26-0"></span>**vDSP\_rmsqvD**

Vector root-mean-square; double precision.

```
 void vDSP_rmsqvD (double * A,
 vDSP_Stride I,
 double * C,
 vDSP_Length N);
```
# **Parameters**

*A*

Double-precision real input vector

```
I
```
Stride for A

*C*

Double-precision real output scalar

*N*

Count

**Discussion** This performs the operation

$$
C = \sqrt{\frac{1}{N} \sum_{n=0}^{N-1} A_{nI}^{2}}
$$

Calculates the root mean square of the elements of A and stores the result in  $*C$ 

# **Availability**

Available in Mac OS X v10.4 and later.

# <span id="page-26-1"></span>**Declared In**

vDSP.h

# **vDSP\_sve**

Vector sum; single precision.

```
 void vDSP_sve (float * A,
 vDSP_Stride I,
 float * C,
 vDSP_Length N);
```
# **Parameters**

*A*

Single-precision real input vector.

*I* Stride for A *C*

Single-precision real output scalar

*N*

Count

**Discussion** This performs the operation

$$
C = \sum_{n=0}^{N-1} A_{nI}
$$

Writes the sum of the elements of A into  $\star$ C. If A is a vector with zero elements, this function returns 0 in  $\star$ C.

#### **Availability**

Available in Mac OS X v10.4 and later.

# **Declared In**

<span id="page-27-0"></span>vDSP.h

# **vDSP\_sveD**

Vector sum; double precision.

```
 void vDSP_sveD (double * A,
 vDSP_Stride I,
 double * C,
 vDSP_Length N);
```
#### **Parameters**

Double-precision real input vector

Stride for A

*C*

*A*

*I*

Double-precision real output scalar

*N*

Count

**Discussion** This performs the operation

$$
C = \sum_{n=0}^{N-1} A_{nI}
$$

Writes the sum of the elements of A into  $\star$ C. If A is a vector with zero elements, this function returns 0 in  $\star$ C.

# **Availability**

Available in Mac OS X v10.4 and later.

# **Declared In**

vDSP.h

# <span id="page-28-0"></span>**vDSP\_svemg**

Vector sum of magnitudes; single precision.

```
 void vDSP_svemg (float * A,
 vDSP_Stride I,
 float * C,
 vDSP_Length N);
```
#### **Parameters**

*A*

Single-precision real input scalar. If passed an value of 0, this function returns 0.

*I*

Stride for A

*C*

Single-precision real output scalar

*N*

Count

**Discussion** This performs the operation

$$
C = \sum_{n=0}^{N-1} |A_{nl}|
$$

Writes the sum of the magnitudes of the elements of A into C.

#### **Availability**

Available in Mac OS X v10.4 and later.

# <span id="page-28-1"></span>**Declared In**

vDSP.h

# **vDSP\_svemgD**

Vector sum of magnitudes; double precision.

```
 void vDSP_svemgD (double * A,
 vDSP_Stride I,
 double * C,
 vDSP_Length N);
```
#### **Parameters**

Double-precision real input scalar

*I*

*A*

Stride for A

*C*

Double-precision real output scalar

*N*

Count

**Discussion** This performs the operation

$$
C = \sum_{n=0}^{N-1} |A_{nI}
$$

Writes the sum of the magnitudes of the elements of A into C.

# **Availability**

Available in Mac OS X v10.4 and later.

# **Declared In**

<span id="page-29-0"></span>vDSP.h

# **vDSP\_svesq**

Vector sum of squares; single precision.

```
 void vDSP_svesq (float * A,
 vDSP_Stride I,
 float * C,
 vDSP_Length N);
```
# **Parameters**

*A*

Single-precision real input scalar. If passed an value of 0, this function returns 0.

*I*

Stride for A

*C*

Single-precision real output scalar

*N*

Count

$$
C = \sum_{n=0}^{N-1} A_{nl}^2
$$

Writes the sum of the squares of the elements of A into C.

#### **Availability**

Available in Mac OS X v10.4 and later.

# **Declared In**

<span id="page-30-0"></span>vDSP.h

# **vDSP\_svesqD**

Vector sum of squares; double precision.

```
 void vDSP_svesqD (double * A,
 vDSP_Stride I,
 double * C,
 vDSP_Length N);
```
# **Parameters**

Double-precision real input scalar

```
Stride for A
```
*C*

*A*

*I*

Double-precision real output scalar

```
N
```
Count

**Discussion** This performs the operation

$$
C = \sum_{n=0}^{N-1} A_{nI}^2
$$

Writes the sum of the squares of the elements of A into C.

# **Availability**

<span id="page-30-1"></span>Available in Mac OS X v10.4 and later.

# **Declared In**

vDSP.h

# **vDSP\_svs**

Vector sum of signed squares; single precision.

```
 void vDSP_svs (float * A,
 vDSP_Stride I,
 float * C,
 vDSP_Length N);
```
#### **Parameters**

*A*

Single-precision real input scalar. If passed an value of 0, this function returns 0.

*I*

Stride for A

*C*

Single-precision real output scalar

*N*

Count

**Discussion** This performs the operation

$$
C = \sum_{n=0}^{N-1} A_{nI} \cdot \left| A_{nI} \right|
$$

Writes the sum of the signed squares of the elements of A into C.

#### **Availability**

Available in Mac OS X v10.4 and later.

# **Declared In**

<span id="page-31-0"></span>vDSP.h

# **vDSP\_svsD**

Vector sum of signed squares; double precision.

```
 void vDSP_svsD (double * A,
 vDSP_Stride I,
 double * C,
 vDSP_Length N);
```
# **Parameters**

```
A
       Double-precision real input scalar
I
       Stride for A
C
       Double-precision real output scalar
N
```
Count

$$
C = \sum_{n=0}^{N-1} A_{nl} \cdot \left| A_{nl} \right|
$$

Writes the sum of the signed squares of the elements of A into C.

#### **Availability**

Available in Mac OS X v10.4 and later.

# **Declared In**

<span id="page-32-0"></span>vDSP.h

# **vDSP\_zdotpr**

Calculates the complex dot product of complex vectors signal1 and signal2 and leaves the result in complex vector result; single precision.

```
 void vDSP_zdotpr (DSPSplitComplex * A,
 vDSP_Stride I,
 DSPSplitComplex * B,
 vDSP_Stride J,
 DSPSplitComplex * C,
 vDSP_Length N);
```
# **Discussion**

This performs the operation

$$
C = \sum_{n=0}^{N-1} A_{nI} B_{nJ}
$$

#### **Availability**

Available in Mac OS X v10.4 and later.

#### <span id="page-32-1"></span>**Declared In**

vDSP.h

# **vDSP\_zdotprD**

Calculates the complex dot product of complex vectors signal1 and signal2 and leaves the result in complex vector result; double precision.

```
 void vDSP_zdotprD (DSPDoubleSplitComplex * A,
 vDSP_Stride I,
 DSPDoubleSplitComplex * B,
 vDSP_Stride J,
 DSPDoubleSplitComplex * C,
 vDSP_Length N);
```

$$
C = \sum_{n=0}^{N-1} A_{nl} B_{nJ}
$$

**Availability** Available in Mac OS X v10.4 and later.

**Declared In** vDSP.h

# <span id="page-33-0"></span>**vDSP\_zidotpr**

Calculates the conjugate dot product (or inner dot product) of complex vectors signal1 and signal2 and leave the result in complex vector  $result$ ; single precision.

```
 void vDSP_zidotpr (DSPSplitComplex * A,
 vDSP_Stride I,
 DSPSplitComplex * B,
 vDSP_Stride J,
 DSPSplitComplex * C,
 vDSP_Length N);
```
**Discussion** This performs the operation

$$
C = \sum_{n=0}^{N-1} A_{nI}^* B_{nJ}
$$

**Availability** Available in Mac OS X v10.4 and later.

#### <span id="page-33-1"></span>**Declared In**

vDSP.h

# **vDSP\_zidotprD**

Calculates the conjugate dot product (or inner dot product) of complex vectors signal1 and signal2 and leave the result in complex vector  $result$ ; double precision.

```
 void vDSP_zidotprD (DSPDoubleSplitComplex * A,
 vDSP_Stride I,
 DSPDoubleSplitComplex * B,
 vDSP_Stride J,
 DSPDoubleSplitComplex * C,
 vDSP_Length N);
```
#### **Discussion**

This performs the operation

$$
C = \sum_{n=0}^{N-1} A_{nl}^* B_{nJ}
$$

**Availability** Available in Mac OS X v10.4 and later.

**Declared In** vDSP.h

# <span id="page-34-0"></span>**vDSP\_zrdotpr**

Calculates the complex dot product of complex vector  $A$  and real vector  $B$  and leaves the result in complex vector C; single precision.

```
 void vDSP_zrdotpr (DSPSplitComplex * A,
 vDSP_Stride I,
 const float B[],
 vDSP_Stride J,
 DSPSplitComplex * C,
 vDSP_Length N);
```
# **Discussion**

This performs the operation

$$
C = \sum_{n=0}^{N-1} A_{nl} B_{n,l}
$$

**Availability** Available in Mac OS X v10.4 and later.

#### <span id="page-34-1"></span>**Declared In**

vDSP.h

# **vDSP\_zrdotprD**

Calculates the complex dot product of complex vector  $A$  and real vector  $B$  and leaves the result in complex vector C; double precision.

```
 void vDSP_zrdotprD (DSPDoubleSplitComplex * A,
 vDSP_Stride I,
 const double B[],
 vDSP_Stride J,
 DSPDoubleSplitComplex * C,
 vDSP_Length N);
```
#### **Discussion**

This performs the operation

$$
C = \sum_{n=0}^{N-1} A_{nl} B_{nJ}
$$

**Availability** Available in Mac OS X v10.4 and later.

**Declared In** vDSP.h

# <span id="page-36-0"></span>Document Revision History

This table describes the changes to *vDSP Vector-To-Scalar Operations Reference*.

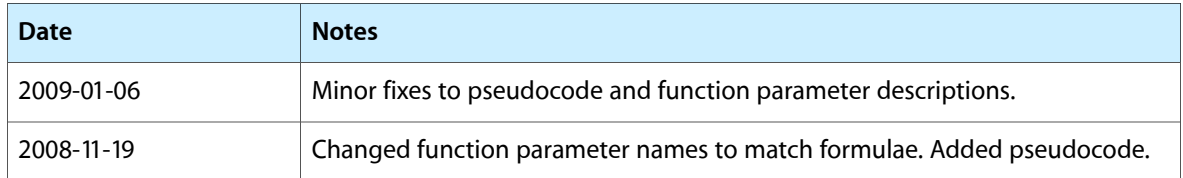

#### **REVISION HISTORY**

Document Revision History

# Index

# <span id="page-38-0"></span>V

vDSP\_dotpr function [8](#page-7-1) vDSP\_dotprD function [8](#page-7-2) vDSP\_maxmgv function [9](#page-8-0) vDSP\_maxmgvD function [9](#page-8-1) vDSP\_maxmgvi function [10](#page-9-0) vDSP\_maxmgviD function [11](#page-10-0) vDSP\_maxv function [12](#page-11-0) vDSP\_maxvD function [12](#page-11-1) vDSP\_maxvi function [13](#page-12-0) vDSP\_maxviD function [14](#page-13-0) vDSP\_meamgv function [15](#page-14-0) vDSP\_meamgvD function [15](#page-14-1) vDSP\_meanv function [16](#page-15-0) vDSP\_meanvD function [17](#page-16-0) vDSP\_measqv function [17](#page-16-1) vDSP\_measqvD function [18](#page-17-0) vDSP\_minmgv function [19](#page-18-0) vDSP\_minmgvD function [19](#page-18-1) vDSP\_minmgvi function [20](#page-19-0) vDSP\_minmgviD function [21](#page-20-0) vDSP\_minv function [22](#page-21-0) vDSP\_minvD function [22](#page-21-1) vDSP\_minvi function [23](#page-22-0) vDSP\_minviD function [24](#page-23-0) vDSP\_mvessq function [25](#page-24-0) vDSP\_mvessqD function [25](#page-24-1) vDSP\_rmsqv function [26](#page-25-0) vDSP\_rmsqvD function [27](#page-26-0) vDSP\_sve function [27](#page-26-1) vDSP\_sveD function [28](#page-27-0) vDSP\_svemg function [29](#page-28-0) vDSP\_svemgD function [29](#page-28-1) vDSP\_svesq function [30](#page-29-0) vDSP\_svesqD function [31](#page-30-0) vDSP\_svs function [31](#page-30-1) vDSP\_svsD function [32](#page-31-0) vDSP\_zdotpr function [33](#page-32-0) vDSP\_zdotprD function [33](#page-32-1) vDSP\_zidotpr function [34](#page-33-0)

vDSP\_zidotprD function [34](#page-33-1) vDSP\_zrdotpr function [35](#page-34-0) vDSP\_zrdotprD function [35](#page-34-1)